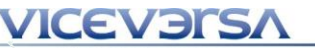

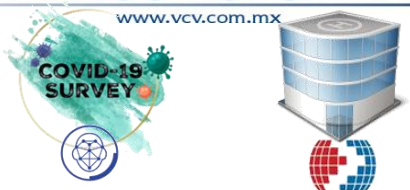

## **Customs Trade Partnership Against Terrorism** YOUR SUPPLY CHAIN'S STRONGEST LINK. Concepto

Viceversa, S.A. de C.V.

Juan Carlos Rivera L.

**CEVERS/** 

### Quienes somos

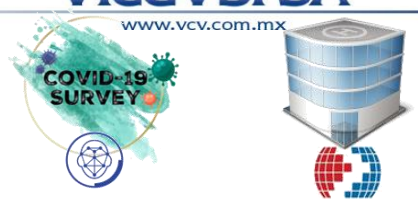

- Viceversa fue fundada en 1992. **Con 30 años en el mercado**.
- Hemos desarrollando y gestionando proyectos de tecnologías de la información de última generación, utilizando plataformas tecnológicas propuestas por Microsoft. En ambientes Web, Windows y Smarthpones (iOS/Android)
- Interactuamos con diferentes motores de base de datos (MS-SQL Server, Oracle, Progress) y sistemas ERP (SAP, EB2, etc).

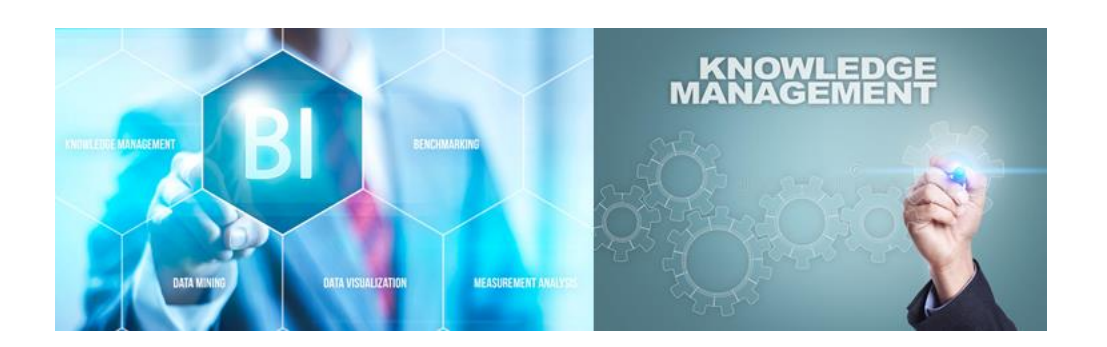

Nuestro trabajo se basa en la identificación, promoción, venta, desarrollo, implementación, soporte y seguimiento de:

- $\checkmark$  Soluciones de Inteligencia empresarial (BI, business intelligence)
- Proyectos de gestión del conocimiento.
- Desarrollo de tecnología para proyectos de gestión del conocimiento.
- √ Soluciones para dispositivos móviles con formularios Xamarin para iOS y Android.
- Soluciones de e-learning y planificación de infraestructura. Habiendo desarrollado un curso en línea para profesores virtuales de educación a distancia

#### **VICEVERSA**

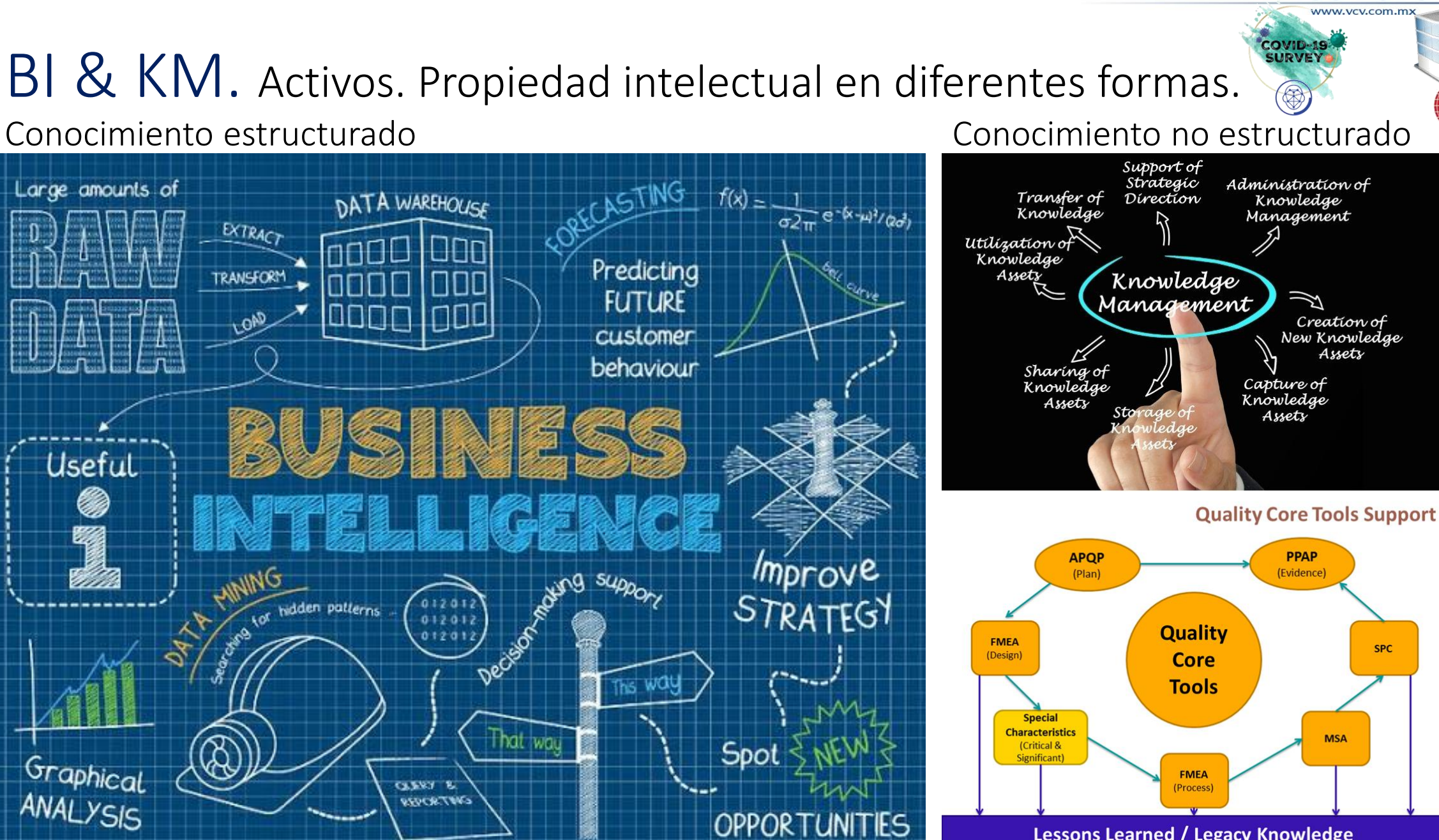

**Lessons Learned / Legacy Knowledge** 

#### VICEVERSA

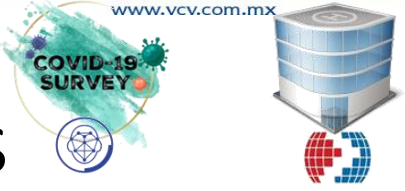

#### Algunos de nuestros proyectos en los últimos años

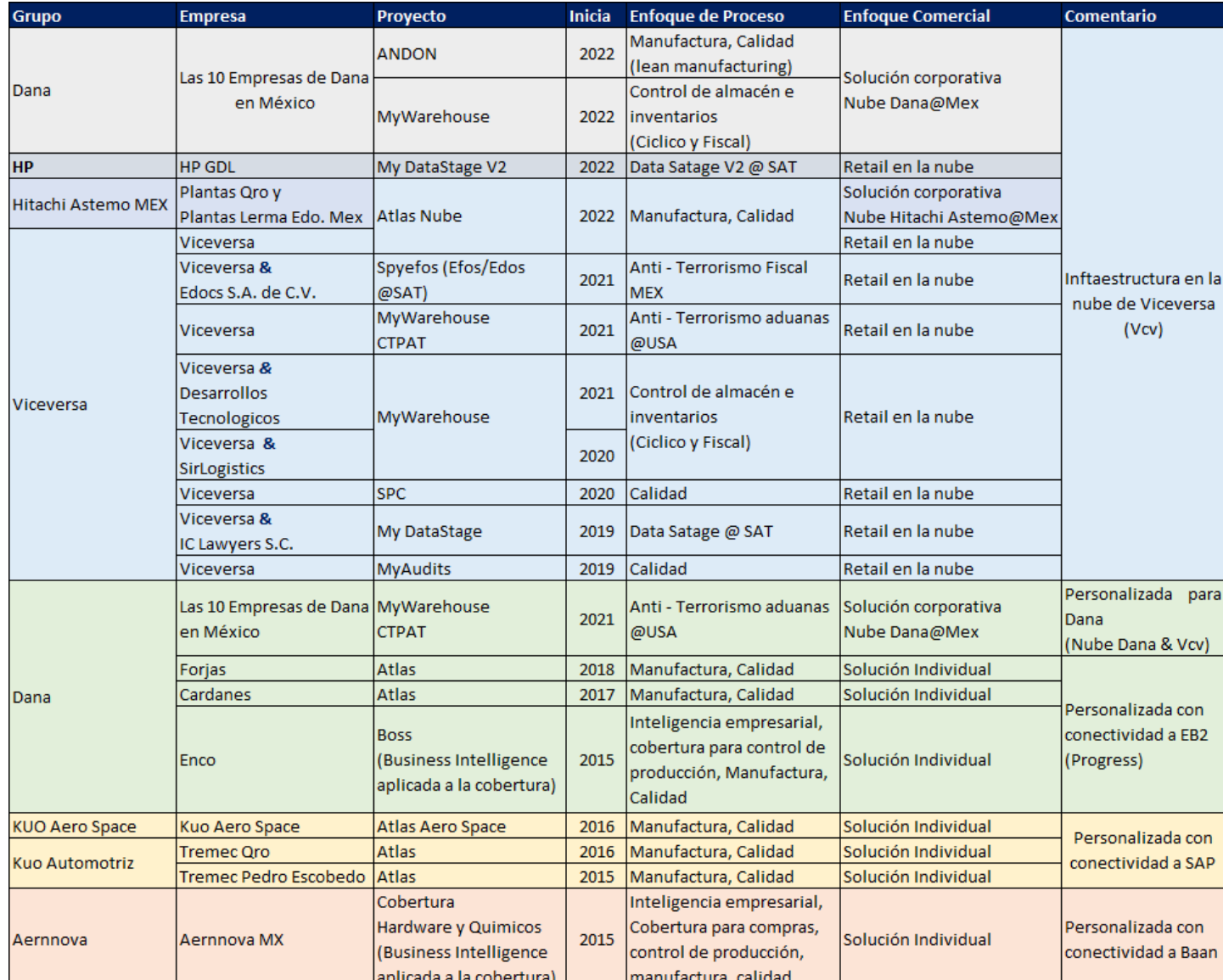

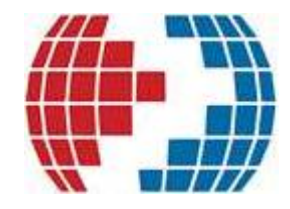

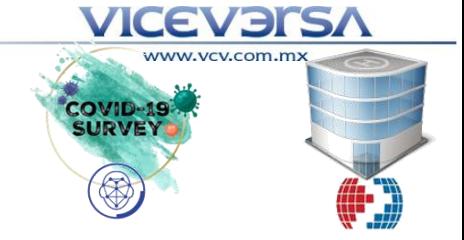

### CTPAT Focus Areas

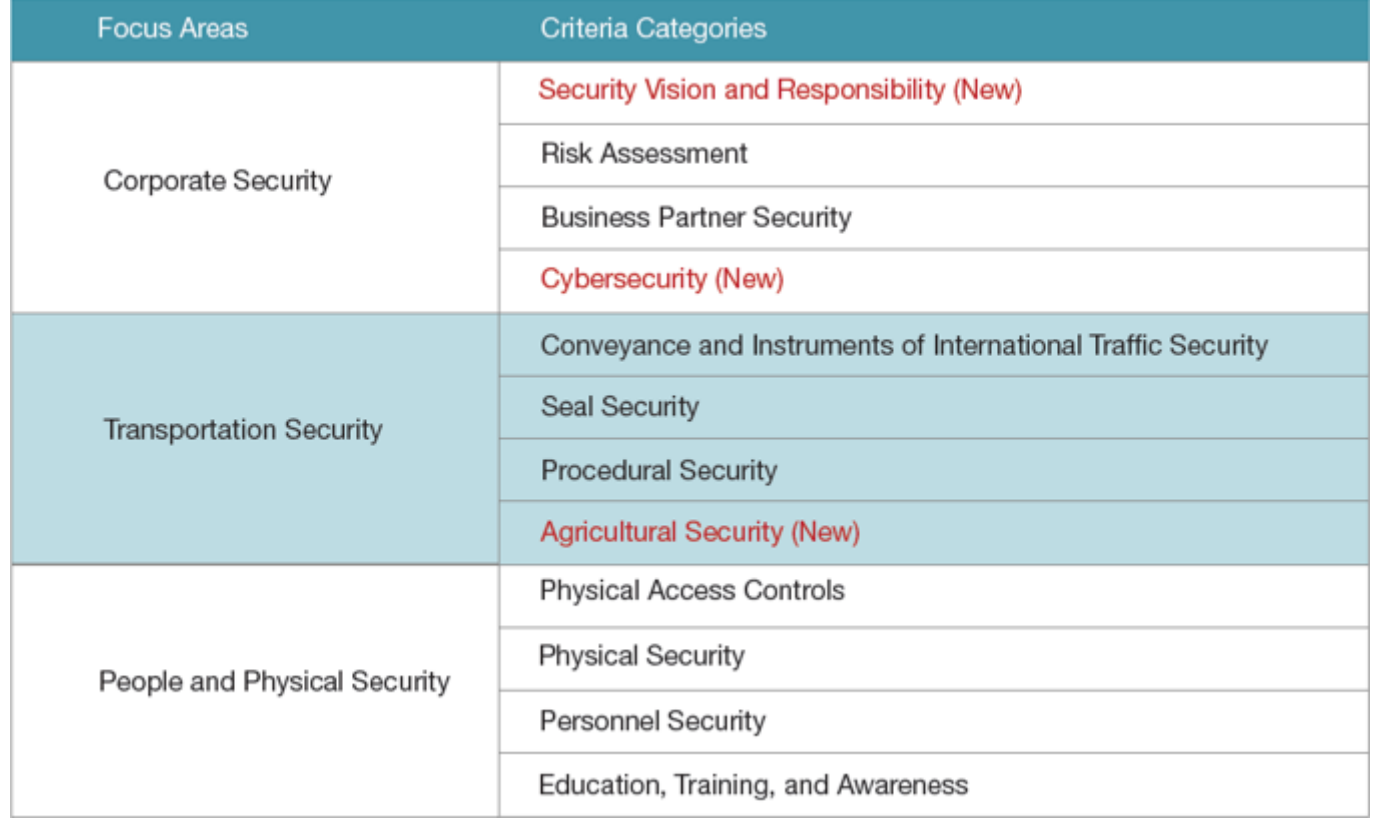

#### **ICEVERS**

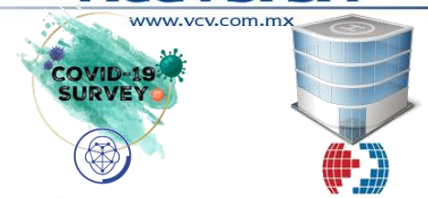

### Nuevos criterios en perfil CTPAT

(Vigentes desde Ene. 2020. Se deberá de cumplir en la renovación de la certificación)

#### **Perfil CTPAT** *Perfil* **OEA**

- **1. Upper Management Responsibility**
- 2. Risk Assement
- 3. Business Partners
- 4. Procedural Security
- 5. Conveyance and IIT (Instruments of International Traffic)
- **6. Agricultural Procedures**
- 7. Physical Security
- 8. Access Controls
- 9. Personnel Security
- 10. Education and Training
- **11. Cybersecurity**

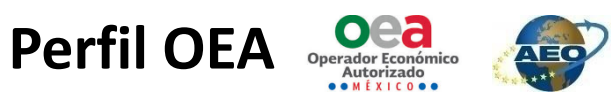

- 1. Planeación en la seguridad en la cadena de suministros
- 2. Seguridad física
- 3. Controles de acceso físico
- 4. Socios comerciales
- 5. Seguridad de procesos
- 6. Gestión aduanera
- 7. Seguridad de los vehículos de carga, contenedores, carros de tren, remolques y/o semirremolques
- 8. Seguridad del personal
- 9. Seguridad de la información y documentación
- 10. Capacitación en seguridad y concientización
- 11. Manejo e investigación de incidentes.

#### **VICEVEISA**

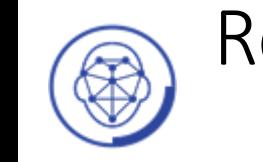

#### Regreso seguro al trabajo con reconocimiento facial

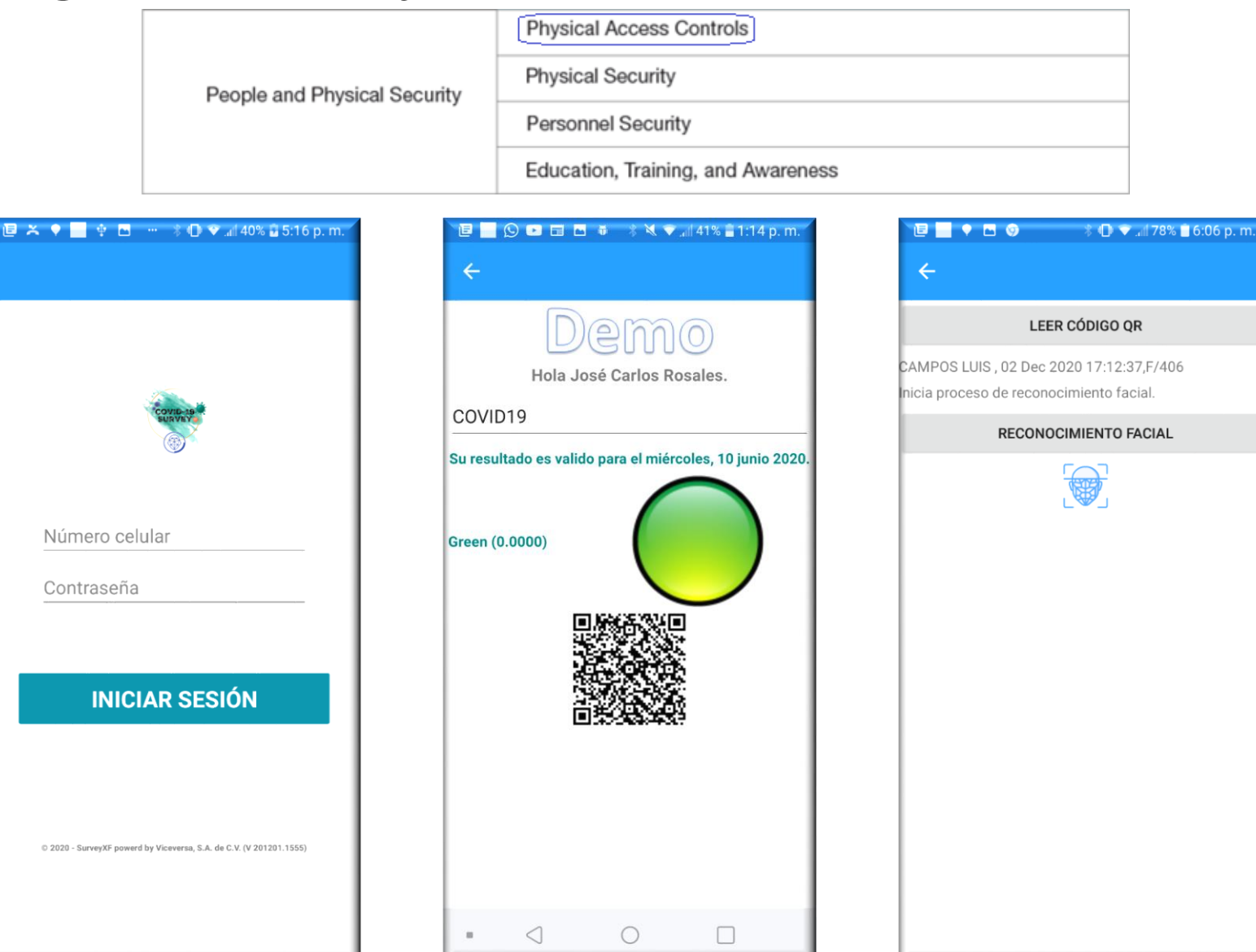

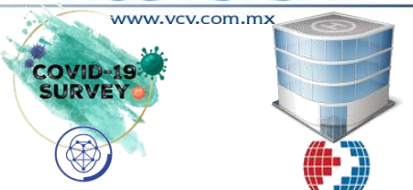

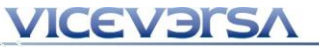

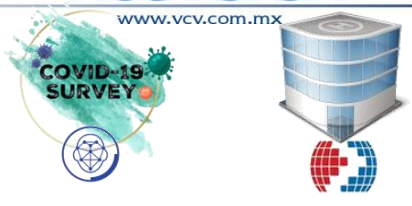

Physical Access Controls

People and Physical Security

Personnel Security

**Physical Security** 

Education, Training, and Awareness

#### **Ingreso de usuario en vigilancia Registro de información**

Bitácora

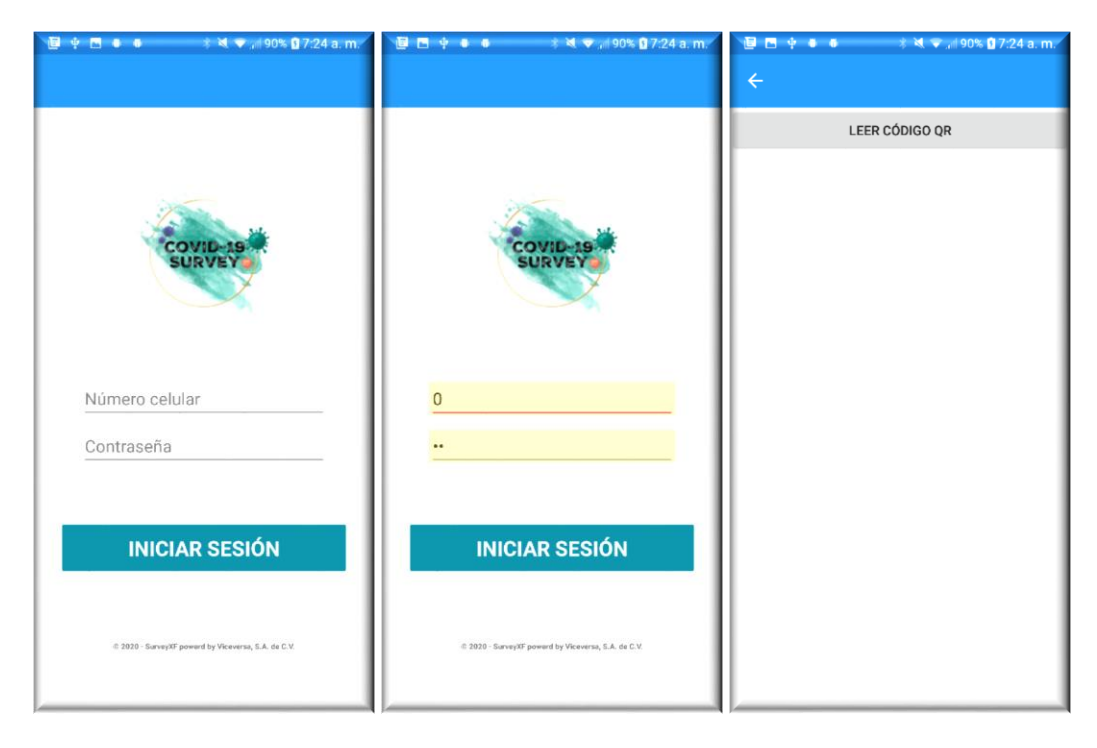

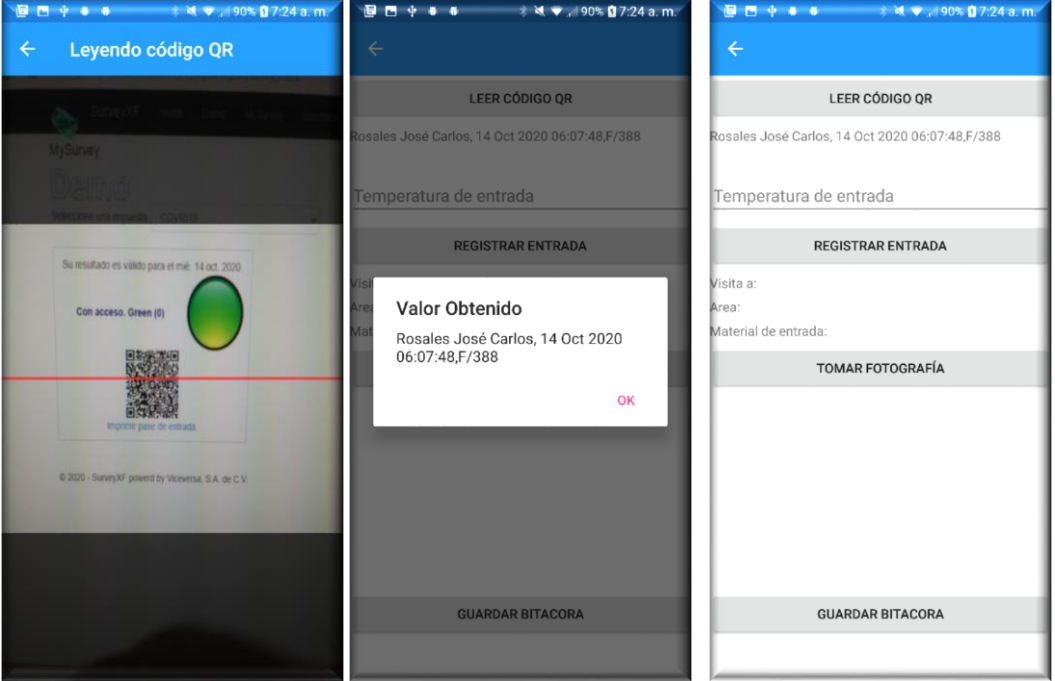

### Controles tradicionales

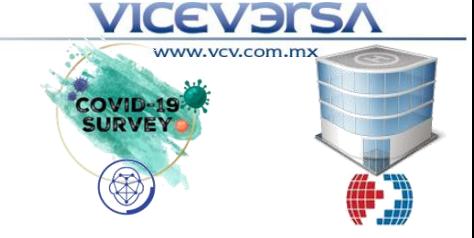

**Bitácora, inspección tracto camión entrada y salida de la empresa.**

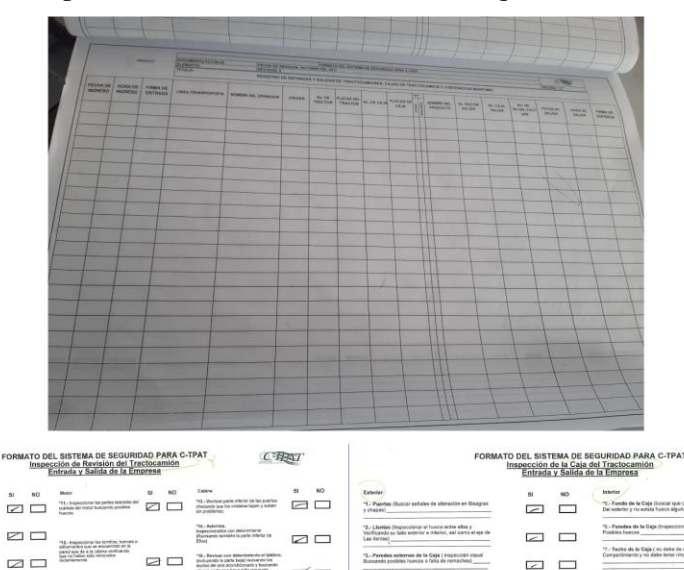

 $\square$   $\square$ 

☑□

 $\square$   $\square$  $\Box$ 

Separanto PCT-95-01-8%<br>FRONK DE REVEIRÓN 15 OK ABRIL DI

 $\Box$ 

**ZU** 

□□ øc

取

 $= 0$ 

 $= 0$ 

 $\qquad \qquad \Box$ 

 $\qquad \qquad \Box$ 

 $PPPO1O.m$ 

REMICION' ORRIGIN-'608

 $\Box$ 

#### **Revisión rampa de embarques a exportación**

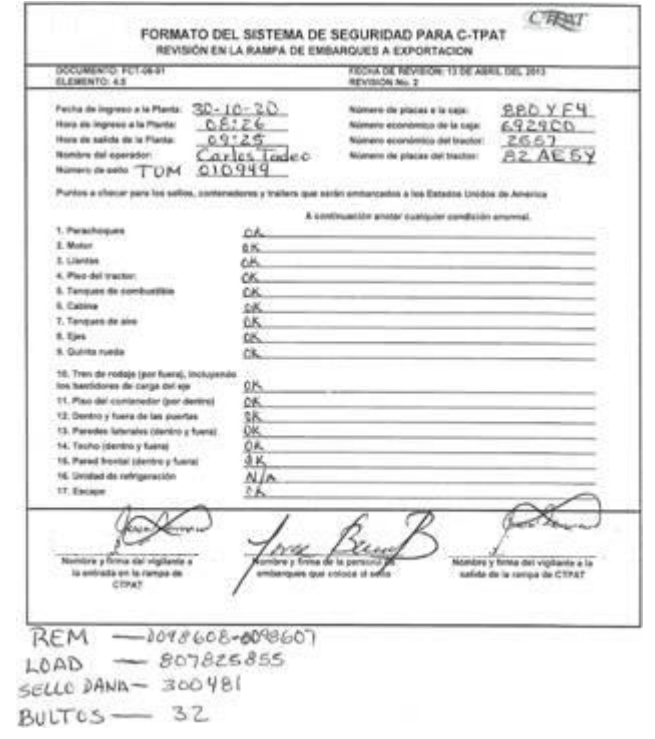

#### **VICEVERS/**

**COVID-19 URVEY** 

### Ejemplo de control para seguridad Agrícola

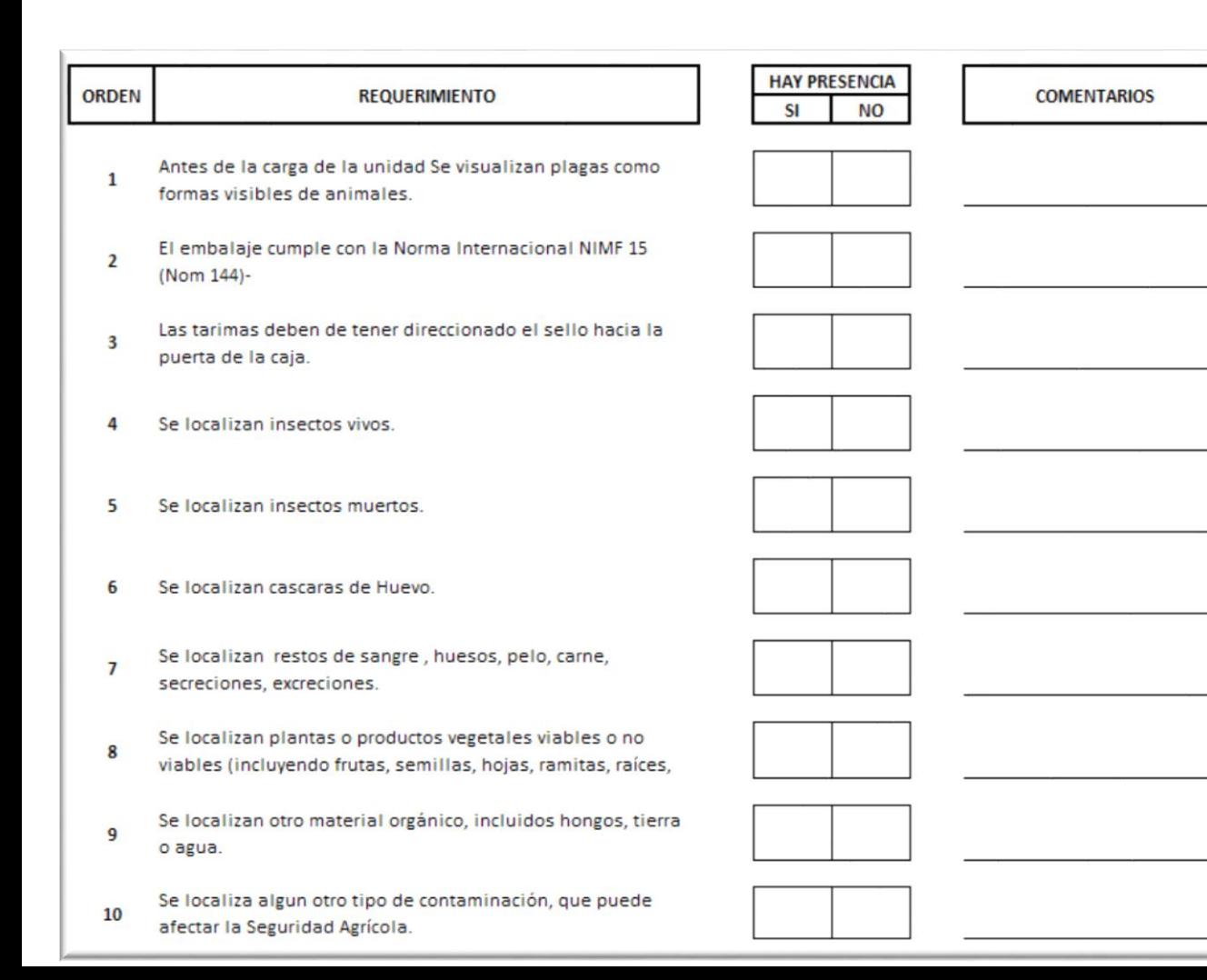

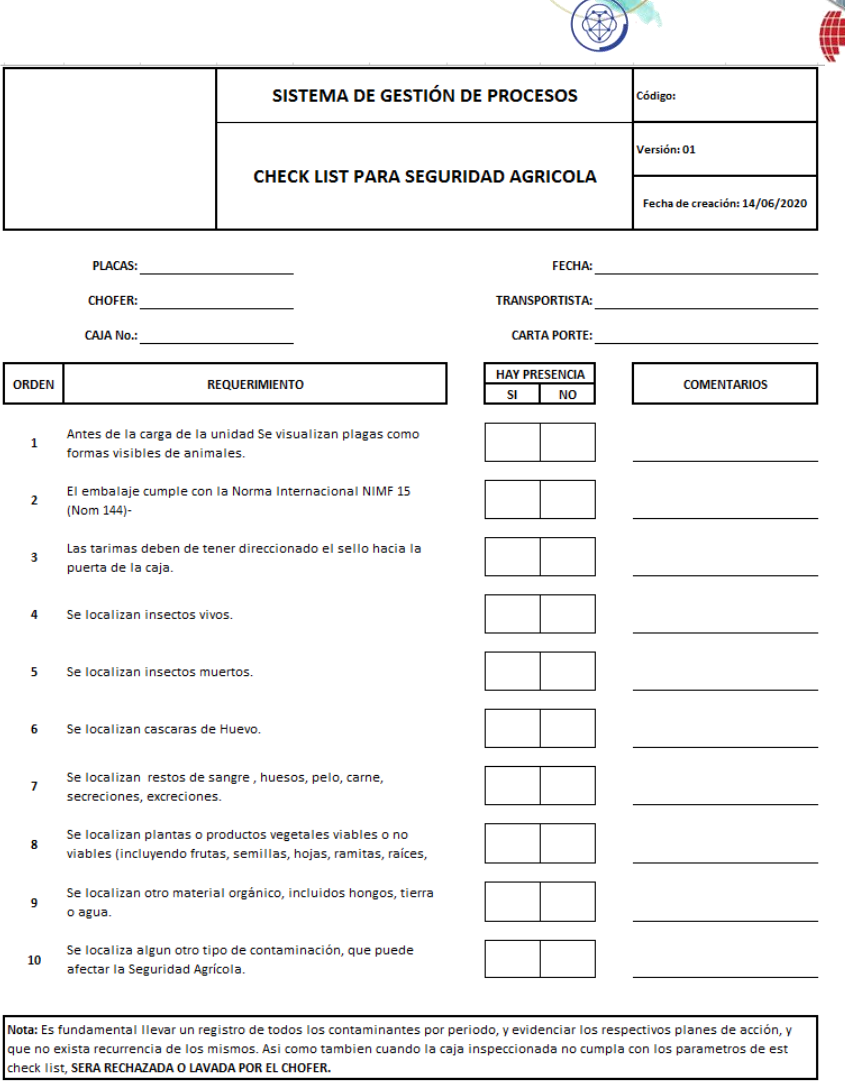

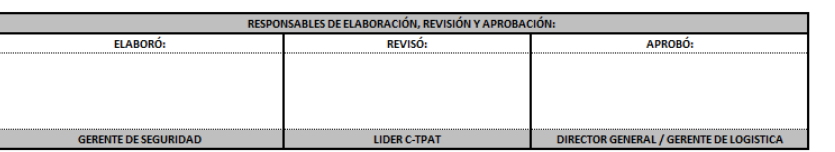

#### **VICEVETSA**

### Flujo de trabajo

**Transportation Secur** 

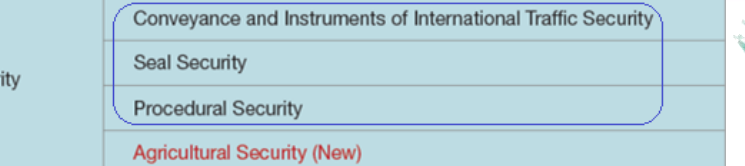

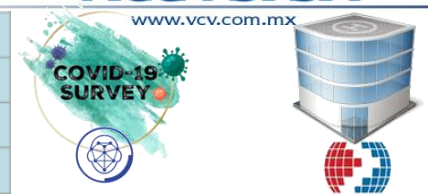

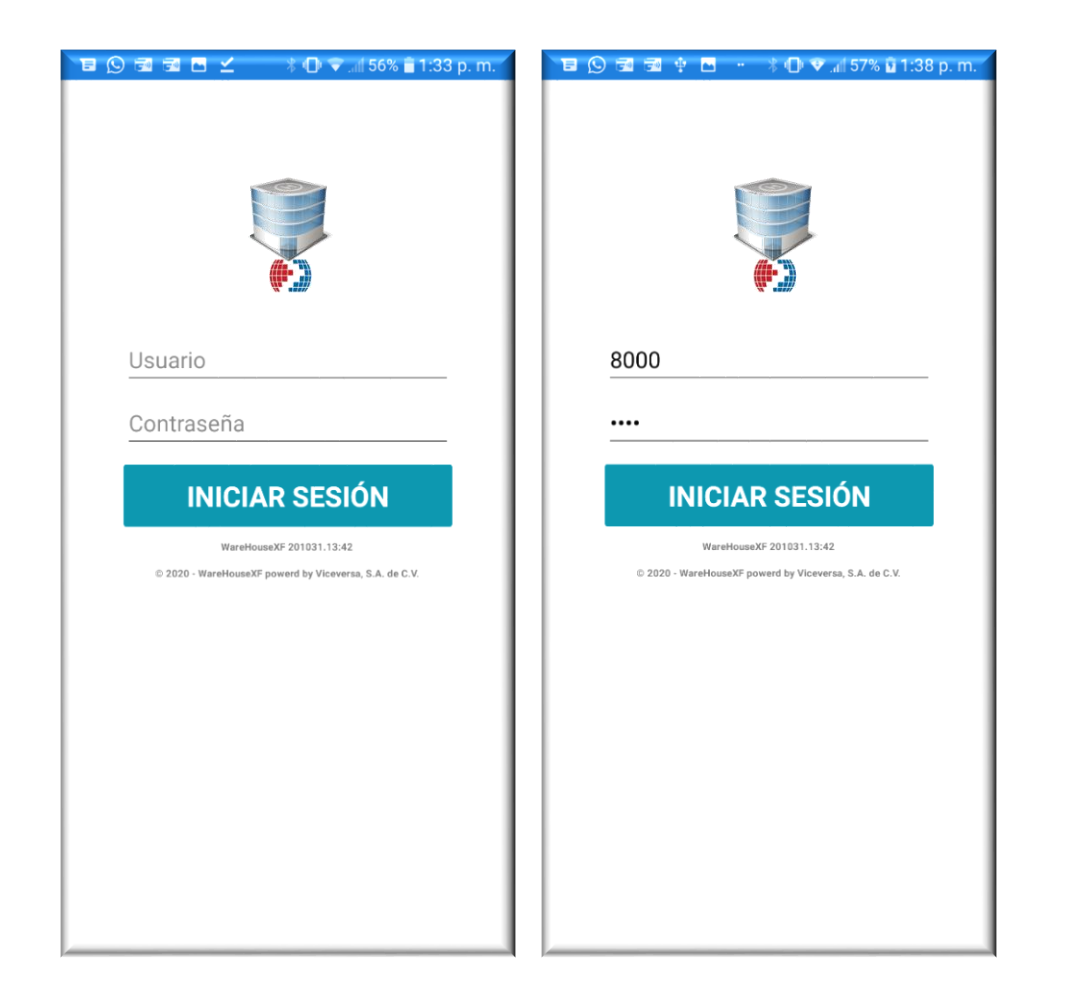

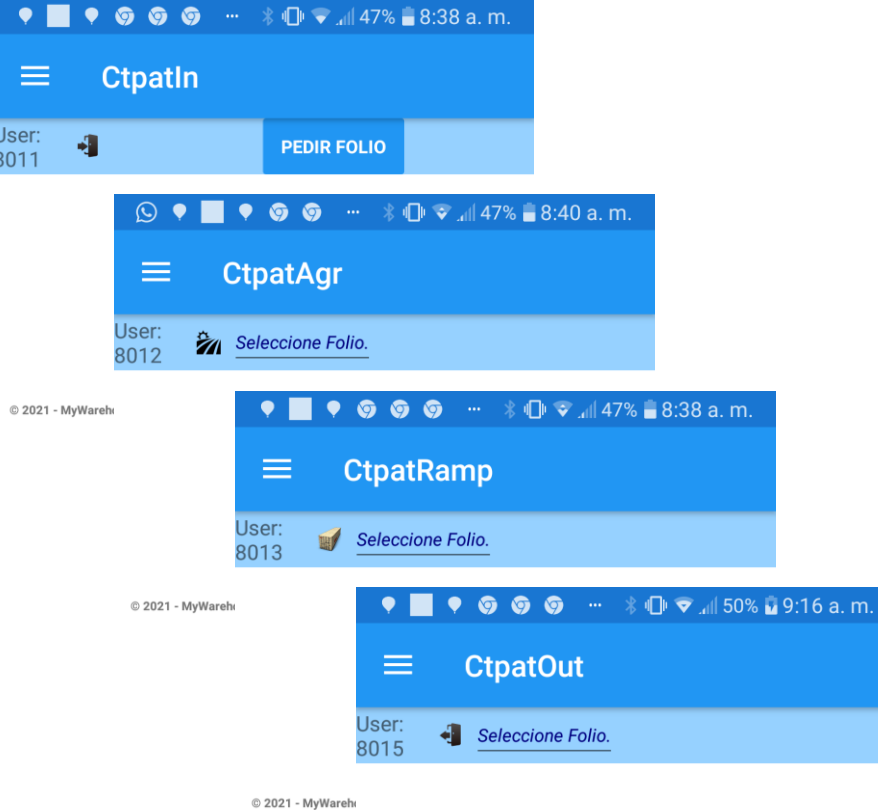

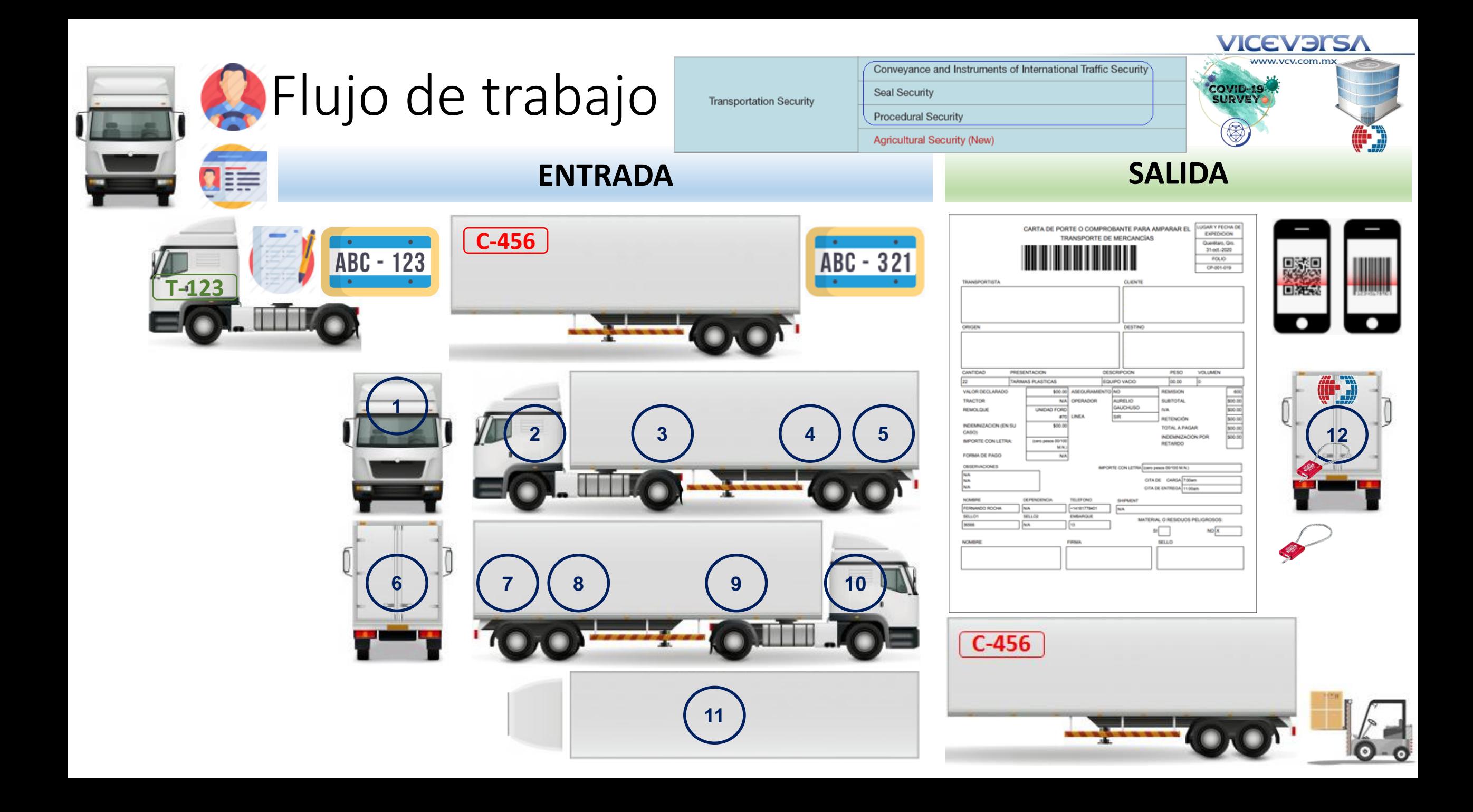

**VICEVETSA** 

### Ingreso por partes

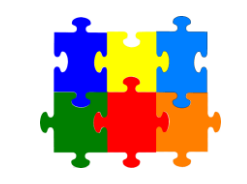

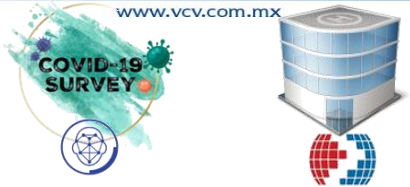

**Fase 1 Compañía transportista**

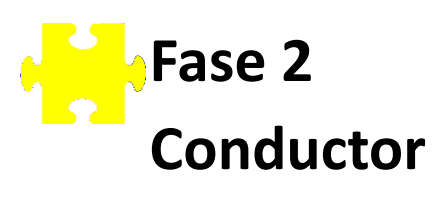

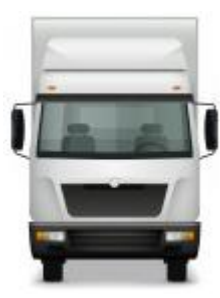

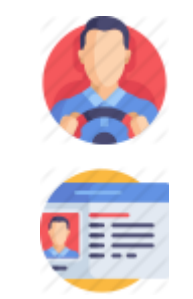

**VICEVERSA** 

### Ingreso por partes

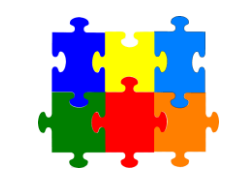

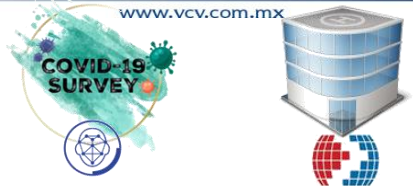

**Fase3 Tracto camión, documentos y placas**

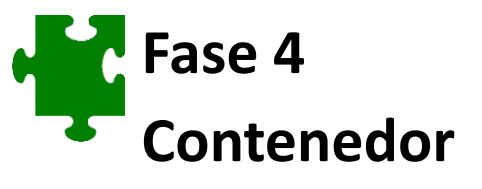

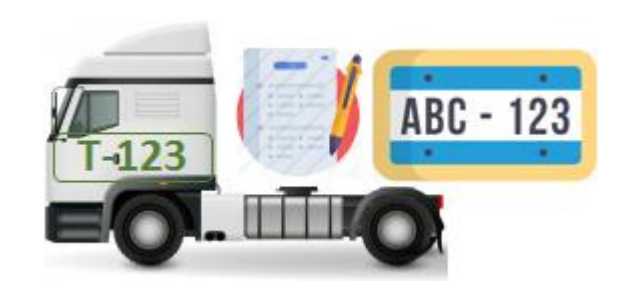

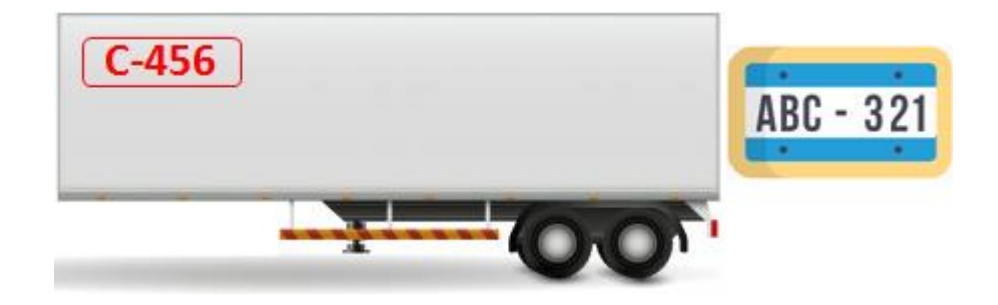

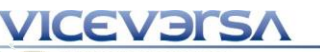

### Ingreso por partes

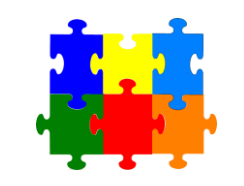

**Fase 5 Inicia, termina carga y se asigna sello**

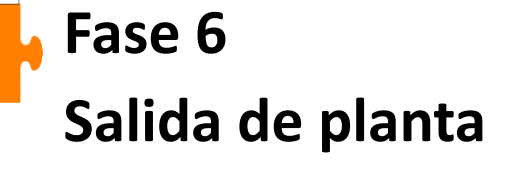

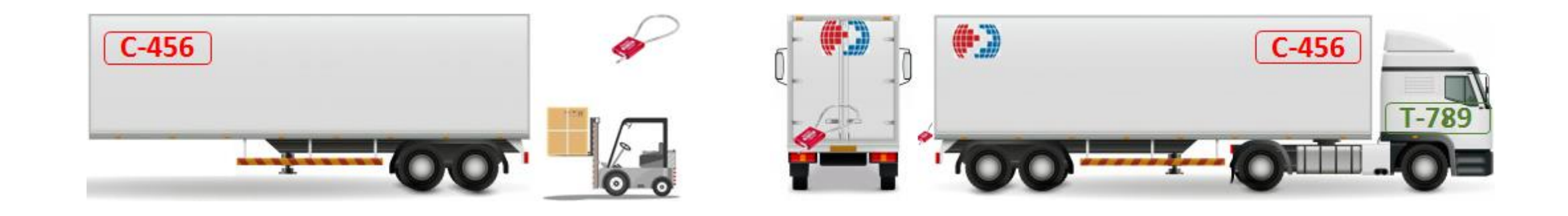

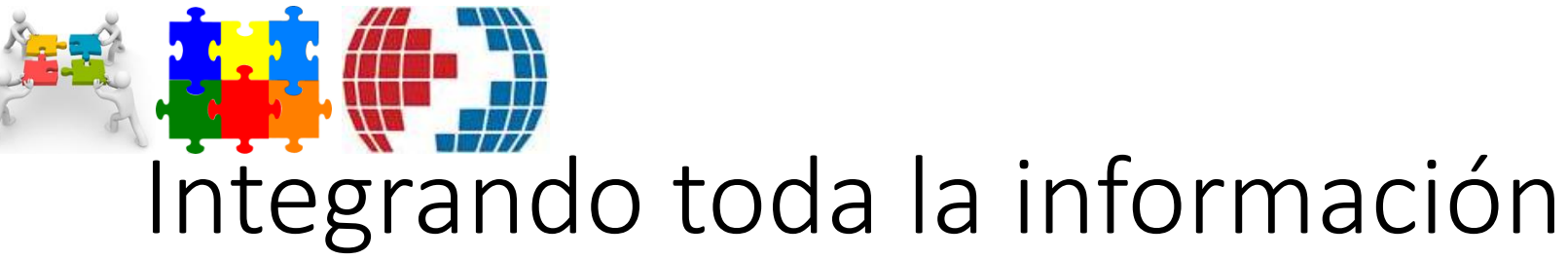

- 1. Se registra la compañía transportista
- 2. Se registra al conductor
- 3. Se inspecciona tracto camión, documentos y placas
- 4. Se inspecciona contenedor
- 5. Inicia, termina carga y se asigna sello
- 6. Salida de planta.

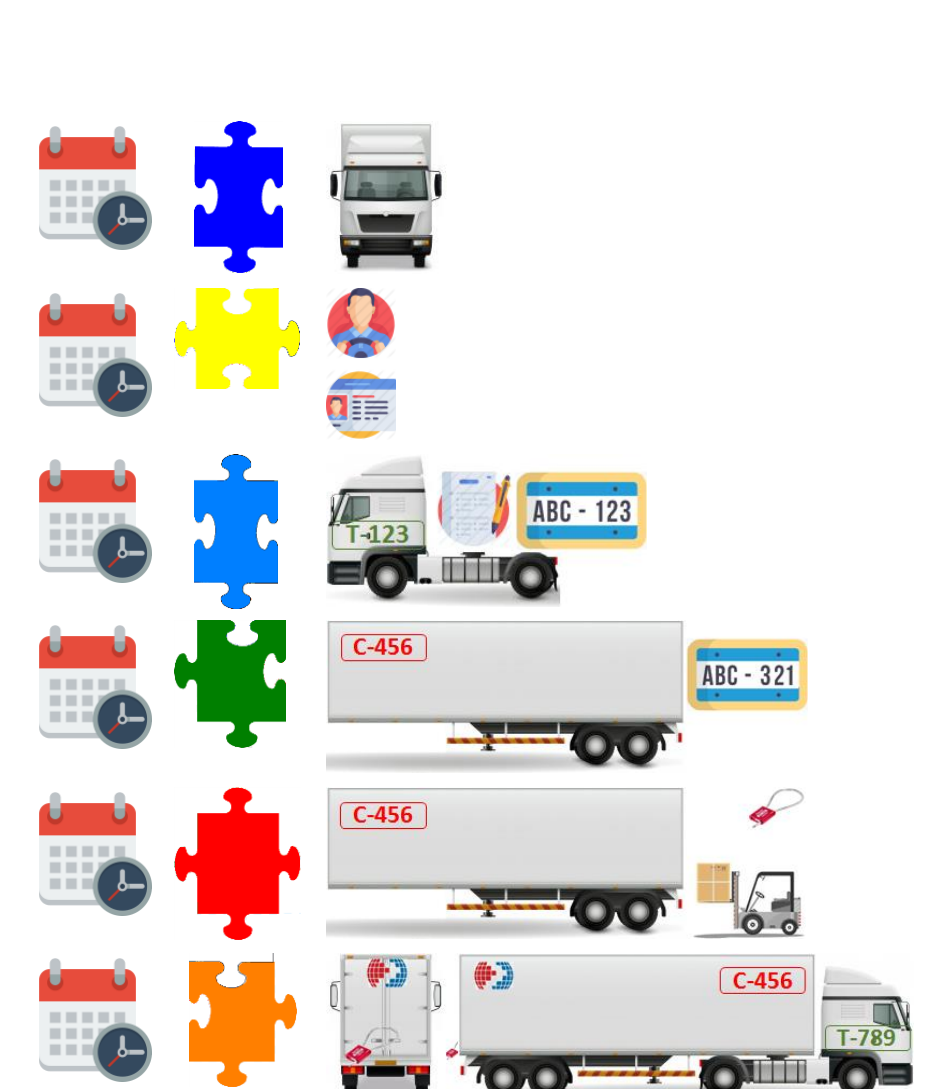

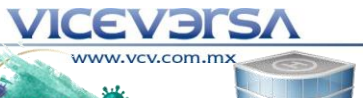

**VICEVETSA** 

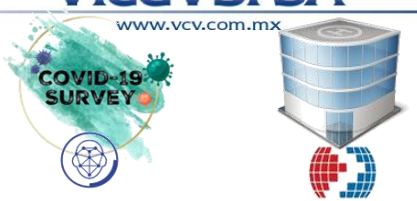

### MyWarehouse CTPAT

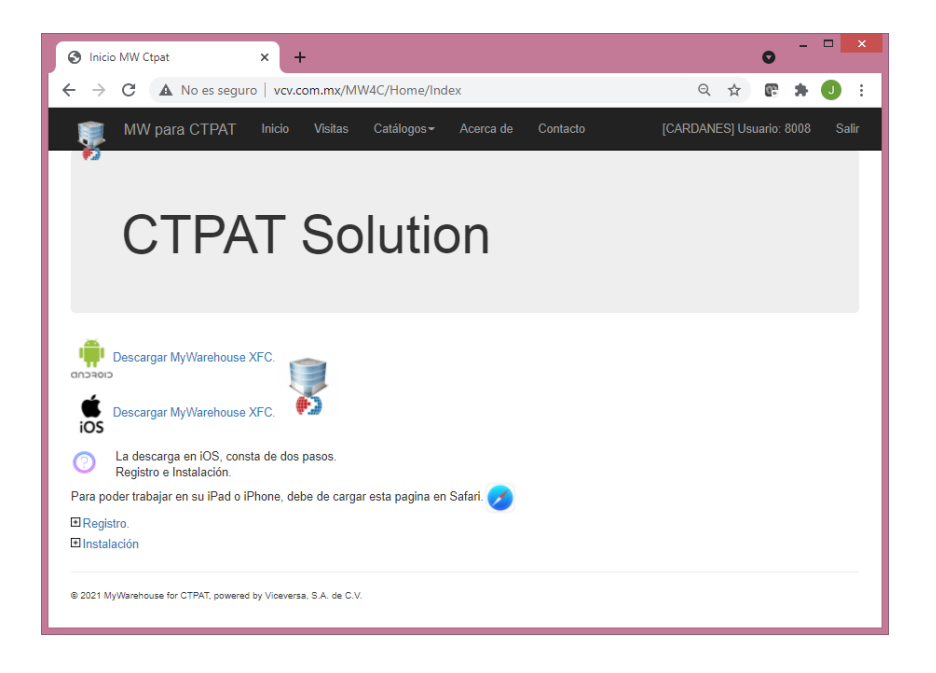

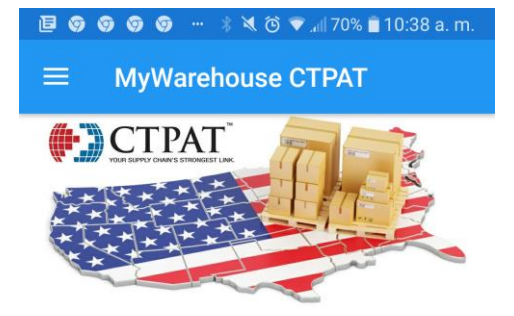

#### **CTPAT**

Customs Trade Partnership Against Terrorism (CTPAT) is but one layer in U.S. Customs and Border Protection's (CBP) multi-layered cargo enforcement strategy.

Learn more at https://www.cbp.gov/border -security/ports-entry/cargo-security/ctpat

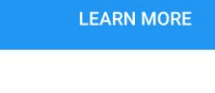

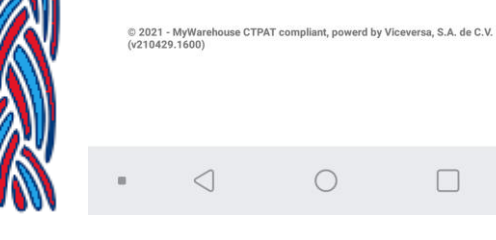

17

### Roles dentro de la App

Número de usuario

Contraseña

 $\triangleleft$ 

**INICIAR SESIÓN** 

© 2021 - MyWarehouse CTPAT compliant, powerd by Viceversa, S.A. de C.V.  $(v210429.1600)$ 

 $\bigcirc$ 

 $\Box$ 

La actividad actual esta en:

Actividades disponibles:

- Encuesta de entrada
- Encuesta agrícola
- Encuesta de rampa
- Encuesta de salida.

#### Estado de un Trailer:

**FR**: Cargando

**Ferdido** (mas de 12 hrs en planta)

**Fuera** 

Logistica:

- Rechazo? Por vigilancia
- Aprobada. Logistica descarta el rechazo.
	- Rechazada. Logistica confirma el rechazo.

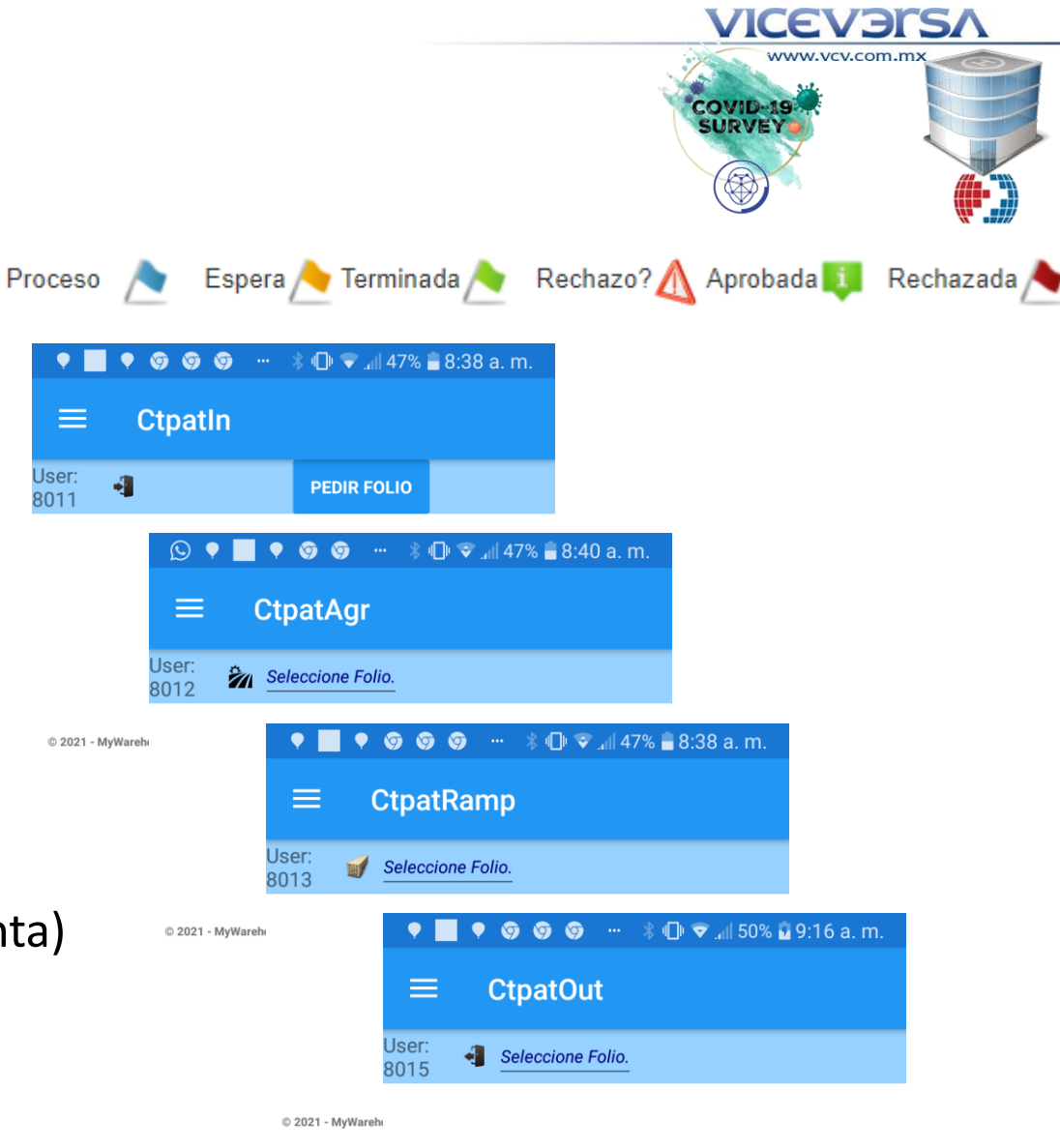

#### Visitas\_Disponibles.

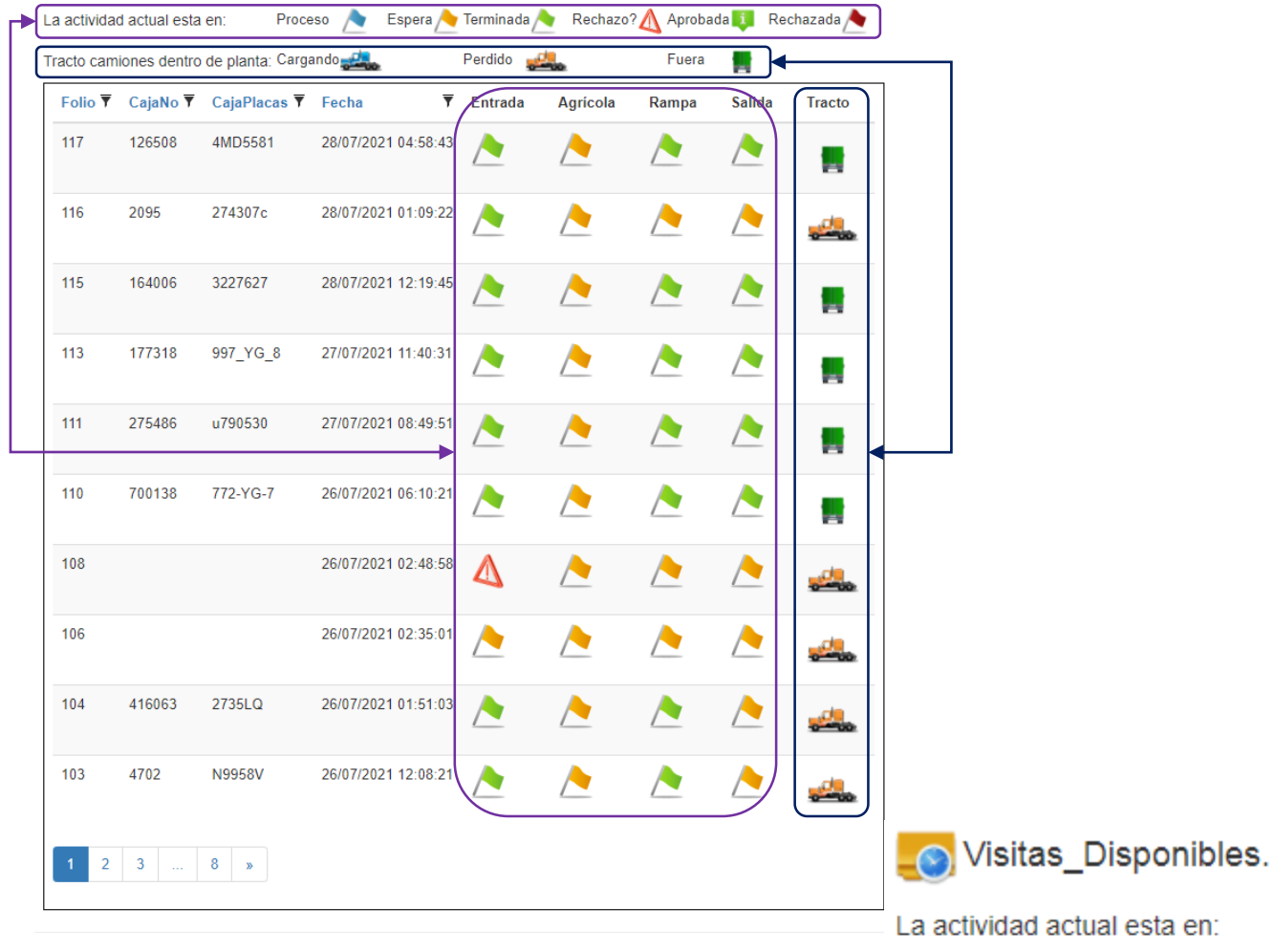

@ 2021 MyWarehouse for CTPAT, powered by Viceversa, S.A. de C.V.

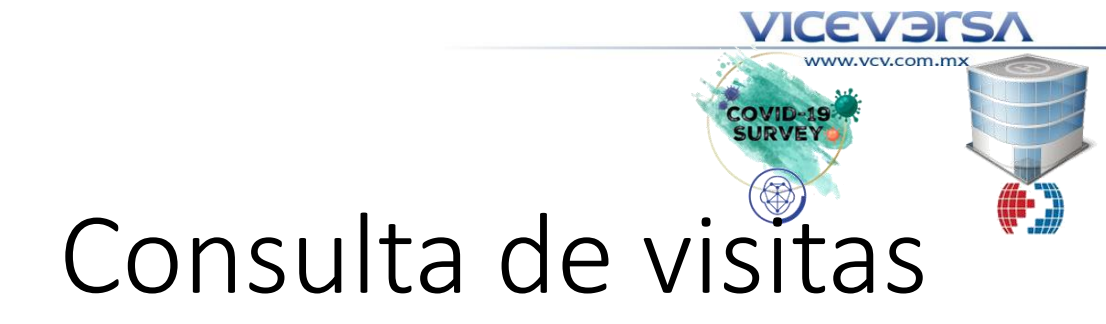

Espera Terminada Rechazo? A Aprobada 1 Rechazada

Agrícola

Fuera

Rampa

alar

Salida

**Tracto** 

Perdido

Entrada

 $\overline{\mathbf{Y}}$ 

28/07/2021 04:58:43

Proceso /

Tracto camiones dentro de planta: Cargando

Folio V CajaNo V CajaPlacas V Fecha

4MD5581

126508

117

#### **VICEVETSA**

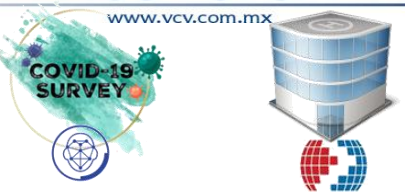

### Detalle de una visita

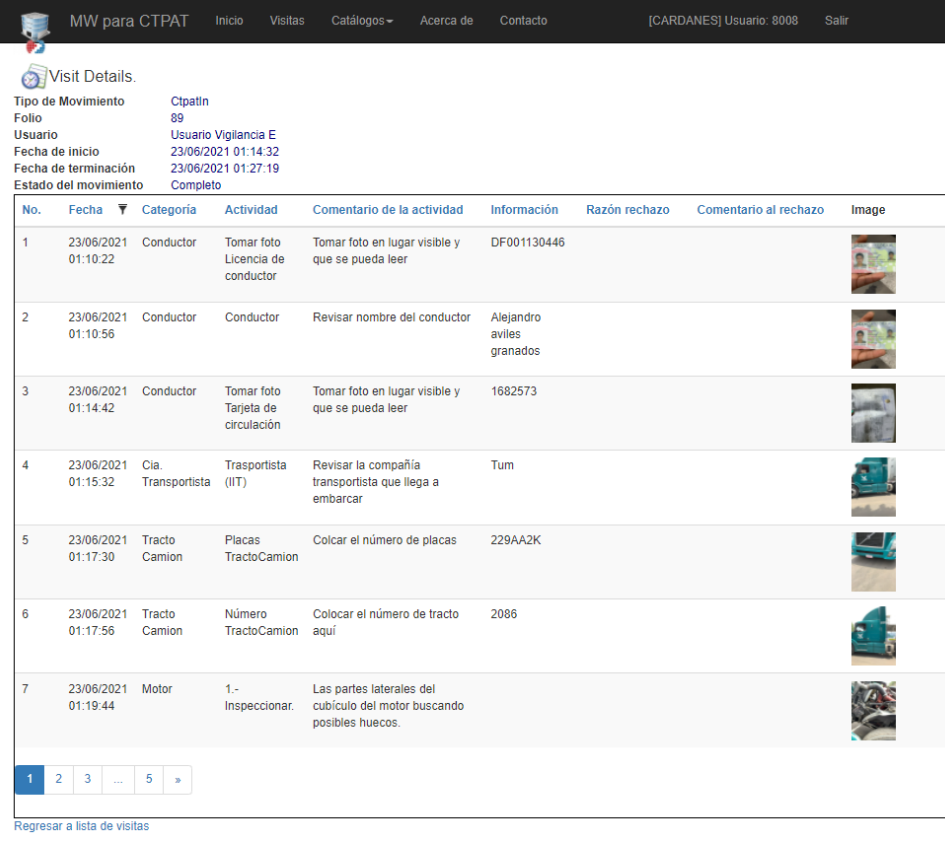

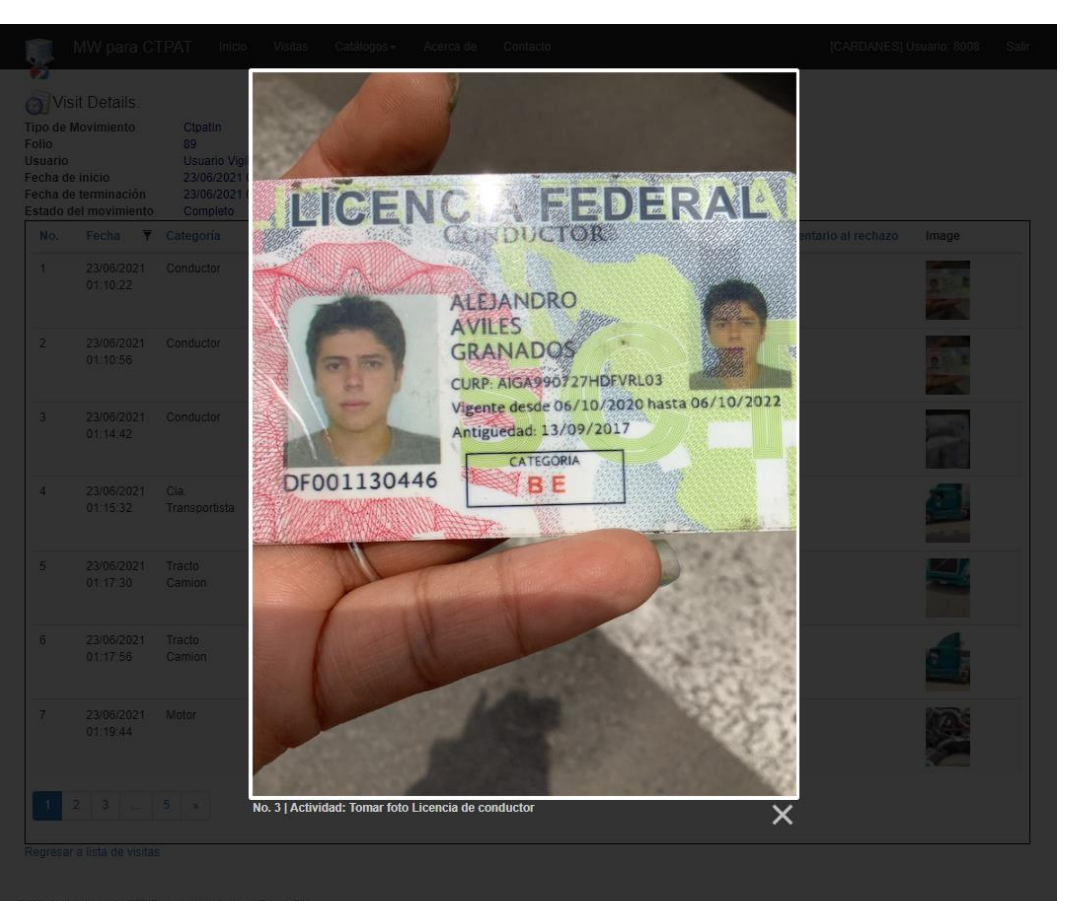

@ 2021 MyWarehouse for CTPAT, powered by Viceversa, S.A. de C.V.

D 2021 MyWarehouse for STPAT, powered by Viceversa, S.A. de C.V.

#### **VICEVEITS/**

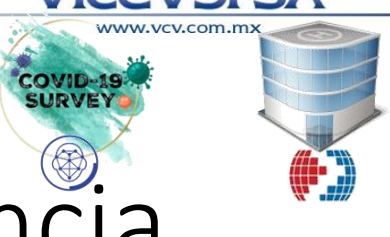

# Consulta del rechazo disparado por vigilancia.

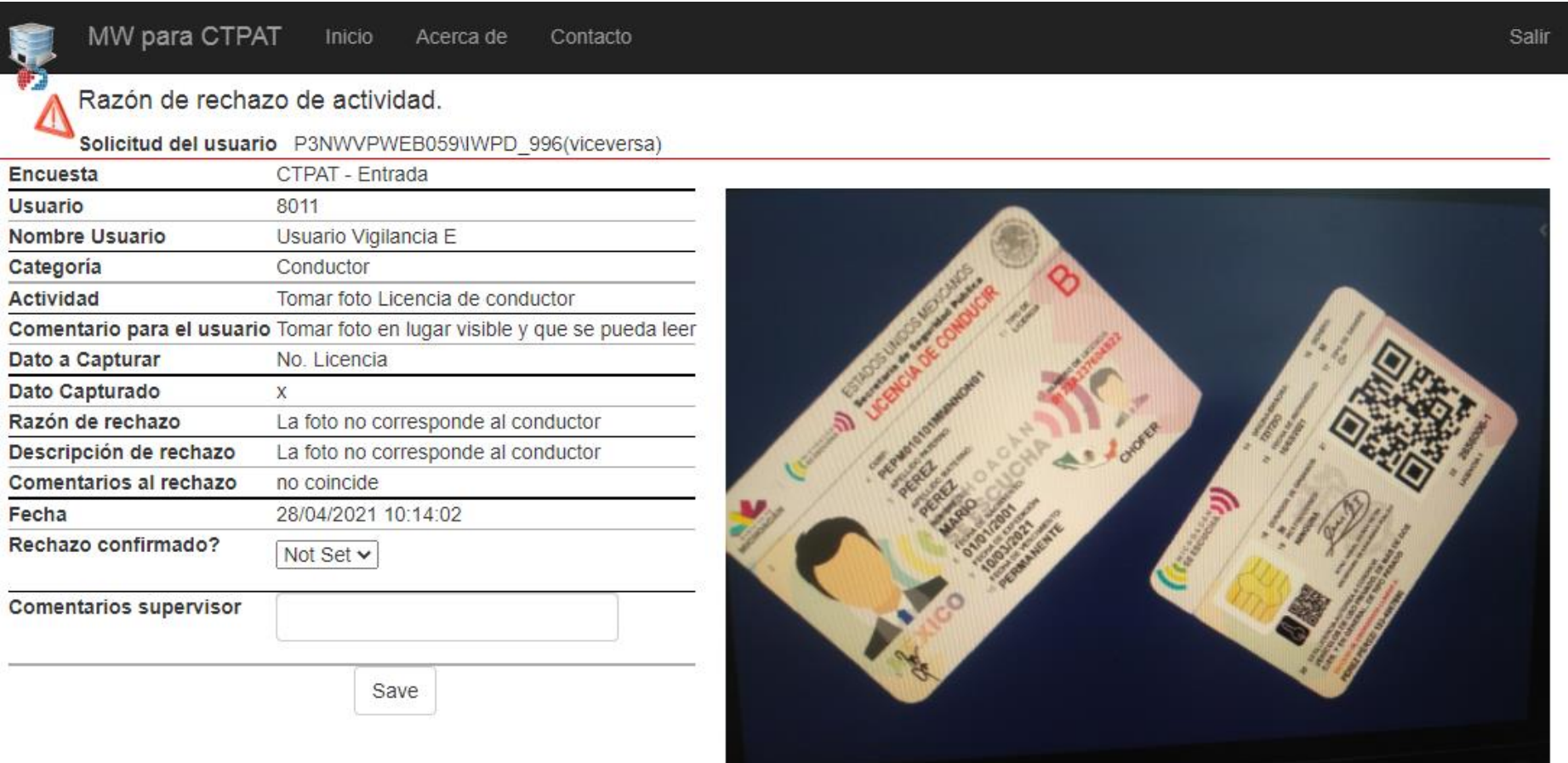

**VICEVERS/** 

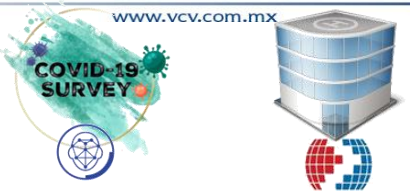

### Catálogo de encuestas

† E

Preguntas CTPAT. Encuesta: CTPAT - Entrada v

MW para CTPAT Inicio Visitas Catálogos + Acerca de Contacto **ICARDANES1 Usuario: 8008 Salir**  $\blacksquare$ P Preguntas CTPAT, Encuesta: CTPAT - Entrada v Tomar Fotogarfía **▼** Active ▼ Editar Categoria  $\overline{\mathbf{y}}$  Orden  $\overline{\mathbf{y}}$  Actividad  $\overline{\mathbf{Y}}$  Comentario  $\overline{\mathbf{Y}}$  Dato a Capturar  $\overline{\mathbf{Y}}$  Image Conductor **Tomar** foto Tomar foto en lugar visible y que se pueda No. Licencia e True True Licencia de  $\mathbf{q}$ leer conductor Conductor  $\overline{2}$ Conductor Revisar nombre del conductor Conductor True True **A** Tomar foto Tarieta Tomar foto en lugar visible y que se pueda No. Tarieta Conductor  $\overline{3}$ True True de circulación leer Cia. Trasportista (IIT) Revisar la compañía transportista que True True  $\overline{4}$ Transportista **A** Transportista llega a embarcar  $\blacksquare$ Tracto Camion 5 Placas Colcar el número de placas No. Placa True True  $ABC - 123$ TractoCamion Tracto Camion 6 Número Colocar el número de tracto aguí No TractoCamion True True a. TractoCamion **O** me Motor  $\overline{7}$ 1.- Inspeccionar. Las partes laterales del cubículo del motor Demo True True buscando posibles huecos. Motor  $\overline{\phantom{a}}$ 2.- Inspeccionar. Los tornillos, tuercas o aditamentos que De mo True True se encuentran en la pared que da a la cabina verificando que no hallan sido removidos recientemente. True True Tracto Camion 9 1.- Llantas. Verificar ambos lados y buscar que no se Demo Exterior Noten abultamientos **Tracto Camion**  $10$ 2.- Parte inferior Revisará en todos huecos o detectará True True Demo Exterior del Tractocualquier objeto extraño o ajeno al Camión. vehículo  $1 \t2 \t3 \t4 \t$ 

@ 2022 MyWarehouse for CTPAT, powered by Viceversa, S.A. de C.V.

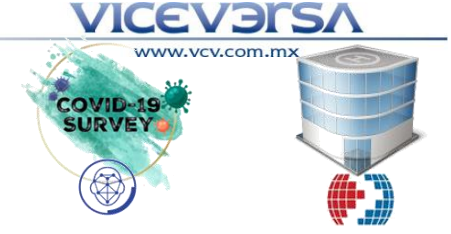

### Catálogo de encuestas Web/App

Preguntas CTPAT. Encuesta: CTPAT - Entrada v

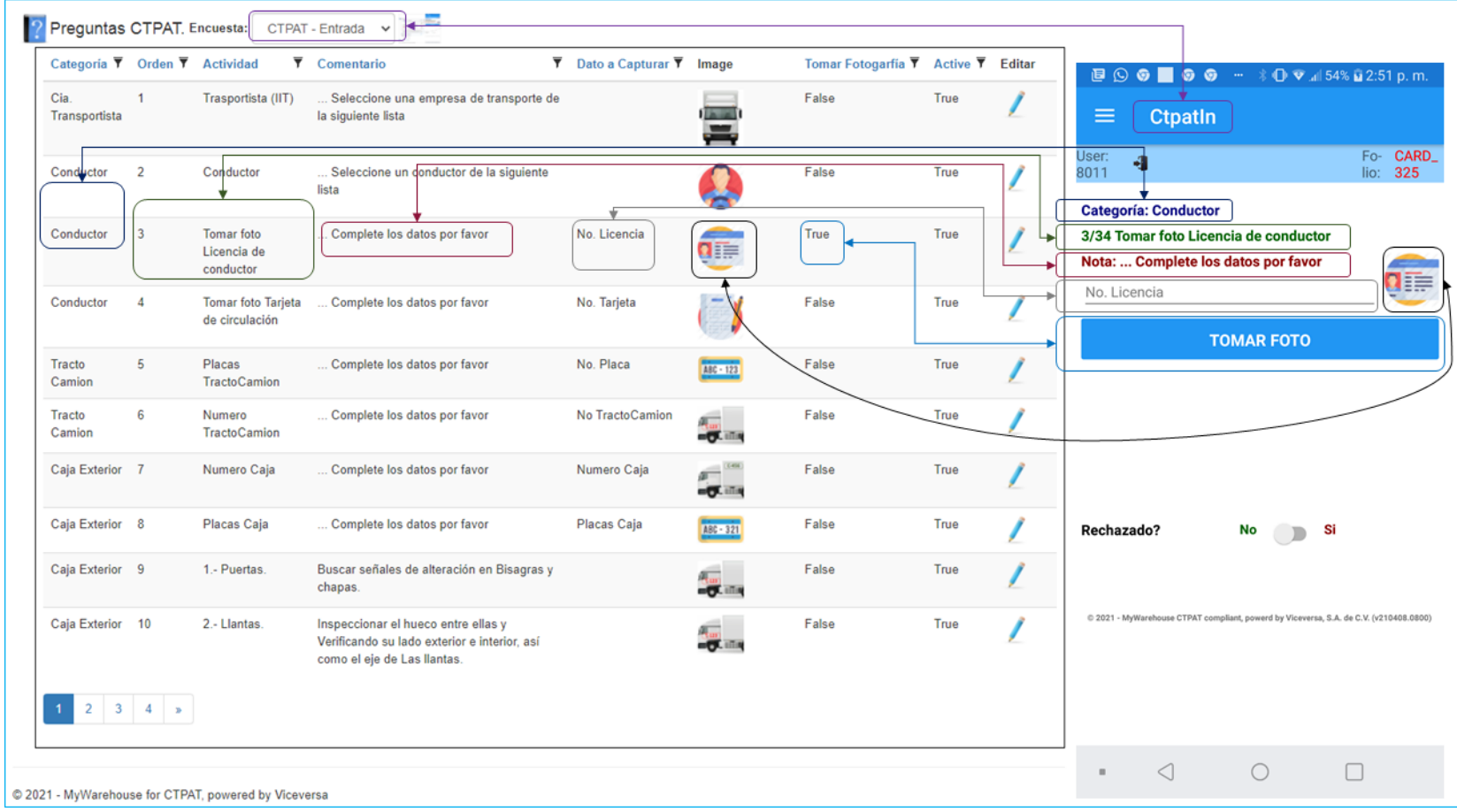

#### **VICEVERSA**

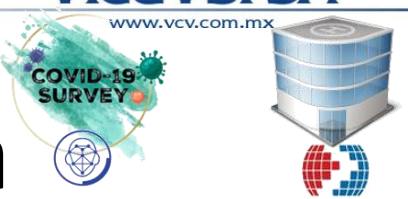

### Administración de las preguntas por encuesta

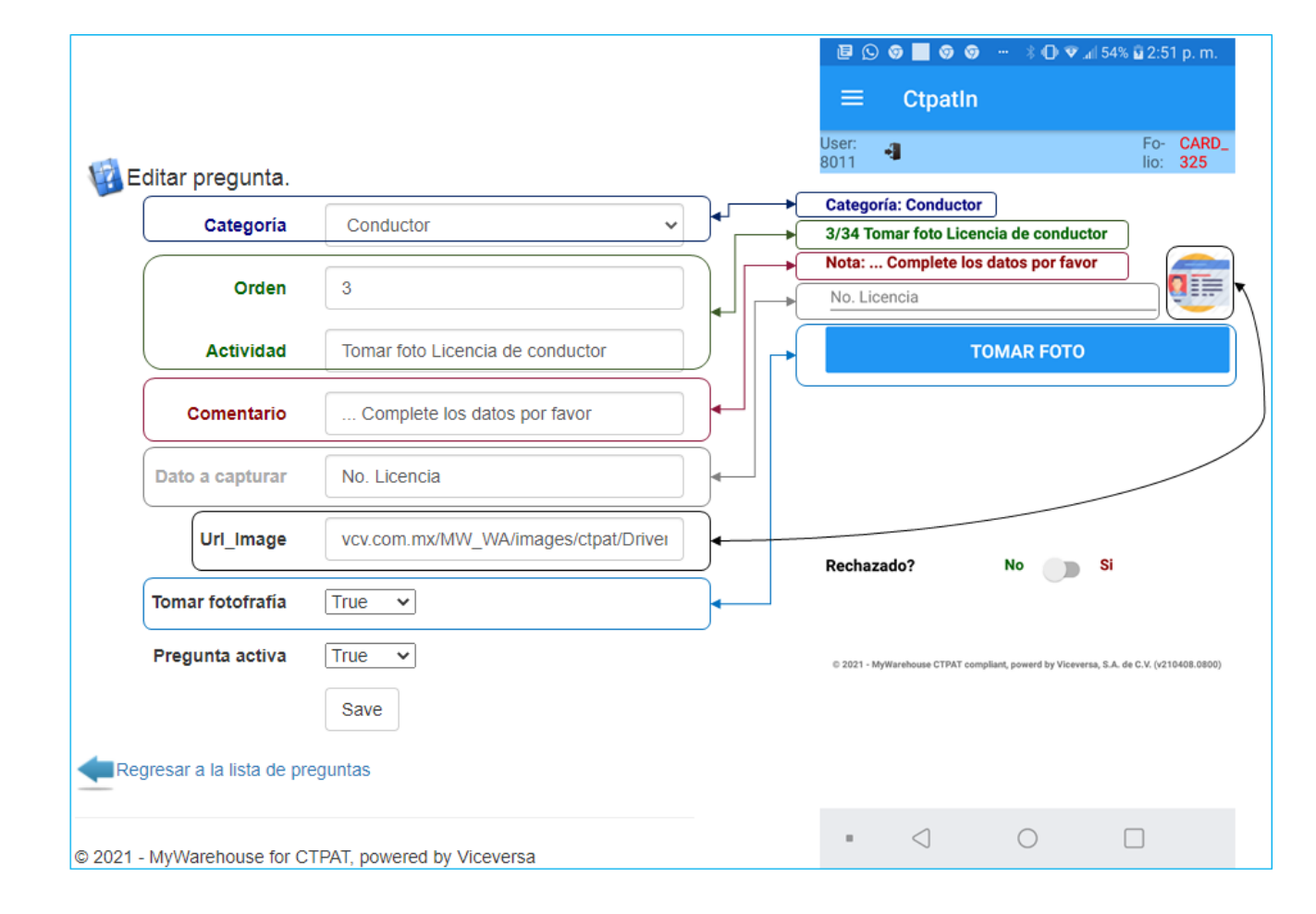

### Siguientes pasos

- 1. Encuestas a utilizar:
	- Utilizarlas encuestas precargadas en el sistema
	- Definir las propias.
- 2. Definir grupos de usuarios
- 3. Verificar conectividad de red o celular, en el área de trabajo de las  $_{\text{null}}$ tablets.

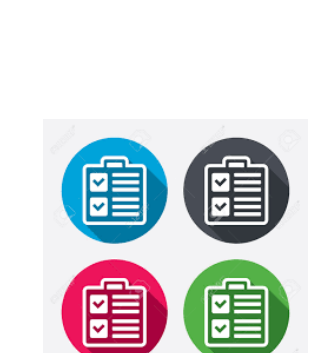

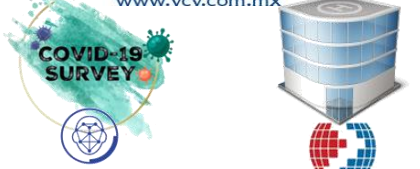

CEVERS

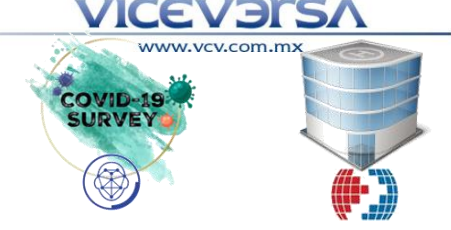

### Cuestionario a llenar.

Definir tipo dispositivos a utilizar.

• Basados en Android  $\frac{1}{\sqrt{1}}$ o en iOS ios

Definir los roles de cada usuario:

- **CtpatIn, CtpatAgr, CtpatRamp, CtpatOut**. Que se utilizarán en la Tablet (Android/iPad)
- La columna **Notificación Rechazos**, esta columna indica si el usuario recibirá estas notificaciones.
- La columna **Web** indicará si el usuario verá el sitio web con el resultado de la información capturada por las tablets.

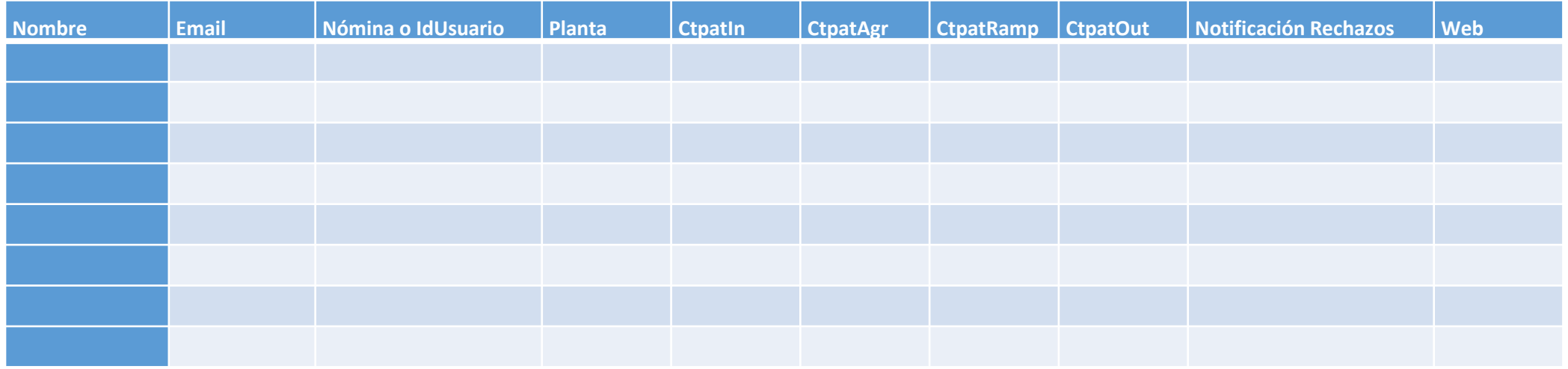